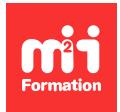

**Développez vos talents Certiiez vos compétences**

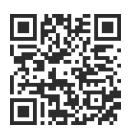

Excel - Formations Flash

# **Excel - Formation Flash - Maîtriser les calculs**

3h00 | ★★★★☆ 4,5/5 | EXC-FDMCA1 | Évaluation qualitative de fin de stage | Formation délivrée en distanciel

Formations Bureautique › Logiciels Bureautique › Excel - Formations Flash

*Contenu mis à jour le 13/10/2023. Document téléchargé le 23/05/2024.*

## **Objectifs de formation**

A l'issue de cette formation, vous serez capable de :

– Mettre en oeuvre les fonctions logiques et les fonctions de recherche.

#### **Modalités, méthodes et moyens pédagogiques**

Formation délivrée en présentiel ou distanciel\* (blended-learning, e-learning, classe virtuelle, présentiel à distance).

Le formateur alterne entre méthode\*\* démonstrative, interrogative et active (via des travaux pratiques et/ou des mises en situation).

Variables suivant les formations, les moyens pédagogiques mis en oeuvre sont :

- Ordinateurs Mac ou PC (sauf pour certains cours de l'offre Management), connexion internet ibre, tableau blanc ou paperboard, vidéoprojecteur ou écran tactile interactif (pour le distanciel)
- Environnements de formation installés sur les postes de travail ou en ligne
- Supports de cours et exercices

En cas de formation intra sur site externe à M2i, le client s'assure et s'engage également à avoir toutes les ressources matérielles pédagogiques nécessaires (équipements informatiques...) au bon déroulement de l'action de formation visée conformément aux prérequis indiqués dans le programme de formation communiqué.

*\* nous consulter pour la faisabilité en distanciel*

*\*\* ratio variable selon le cours suivi*

#### **Prérequis**

Avoir suivi le cours EXC-IN "Excel - Initiation - Acquérir les bases" ou avoir des connaissances équivalentes.

#### **Public concerné**

Tout utilisateur d'Excel souhaitant maîtriser les calculs avancés.

# **Cette formation :**

- Est animée par un consultant-formateur dont les compétences techniques, professionnelles et pédagogiques ont été validées par des diplômes et/ou testées et approuvées par l'éditeur et/ou par M2i Formation
- Bénéicie d'un suivi de son exécution par une feuille de présence émargée par demi-journée par les stagiaires et le formateur.

# **Programme**

## **Noms de cellule**

- Révision sur les références absolues
- Nommer une cellule
- Nommer un bloc de cellules
- Utiliser un nom dans une formule

## **Les fonctions conditionnelles et logiques**

- La fonction SI
- Les fonctions ET et OU
- Imbrication de fonctions
- Utiliser les noms dans les formules
- Imbrication de fonctions

#### **Fonctions statistiques conditionnelles**

- La fonction RECHERCHEV
- Imbrication des fonctions SI et RECHERCHEV

#### **Exemples d'autres fonctions**

- La fonction de gestion de date
- La fonction de gestion du texte

Le contenu de ce programme peut faire l'objet d'adaptation selon les niveaux, prérequis et besoins des apprenants.

#### **Modalités d'évaluation des acquis**

- En cours de formation, par des exercices pratiques
- Et, en in de formation, par un questionnaire d'auto-évaluation

## **Accessibilité de la formation**

Le groupe M2i s'engage pour faciliter l'accessibilité de ses formations. Les détails de l'accueil des personnes en situation de handicap sont consultables sur la page [Accueil et Handicap](https://www.m2iformation.fr/accueil-et-handicap/).

## **Modalités et délais d'accès à la formation**

Les formations M2i sont disponibles selon les modalités proposées sur la page programme. Les inscriptions sont possibles jusqu'à 48 heures ouvrées avant le début de la formation. Dans le cas d'une formation financée par le CPF, ce délai est porté à 11 jours ouvrés.